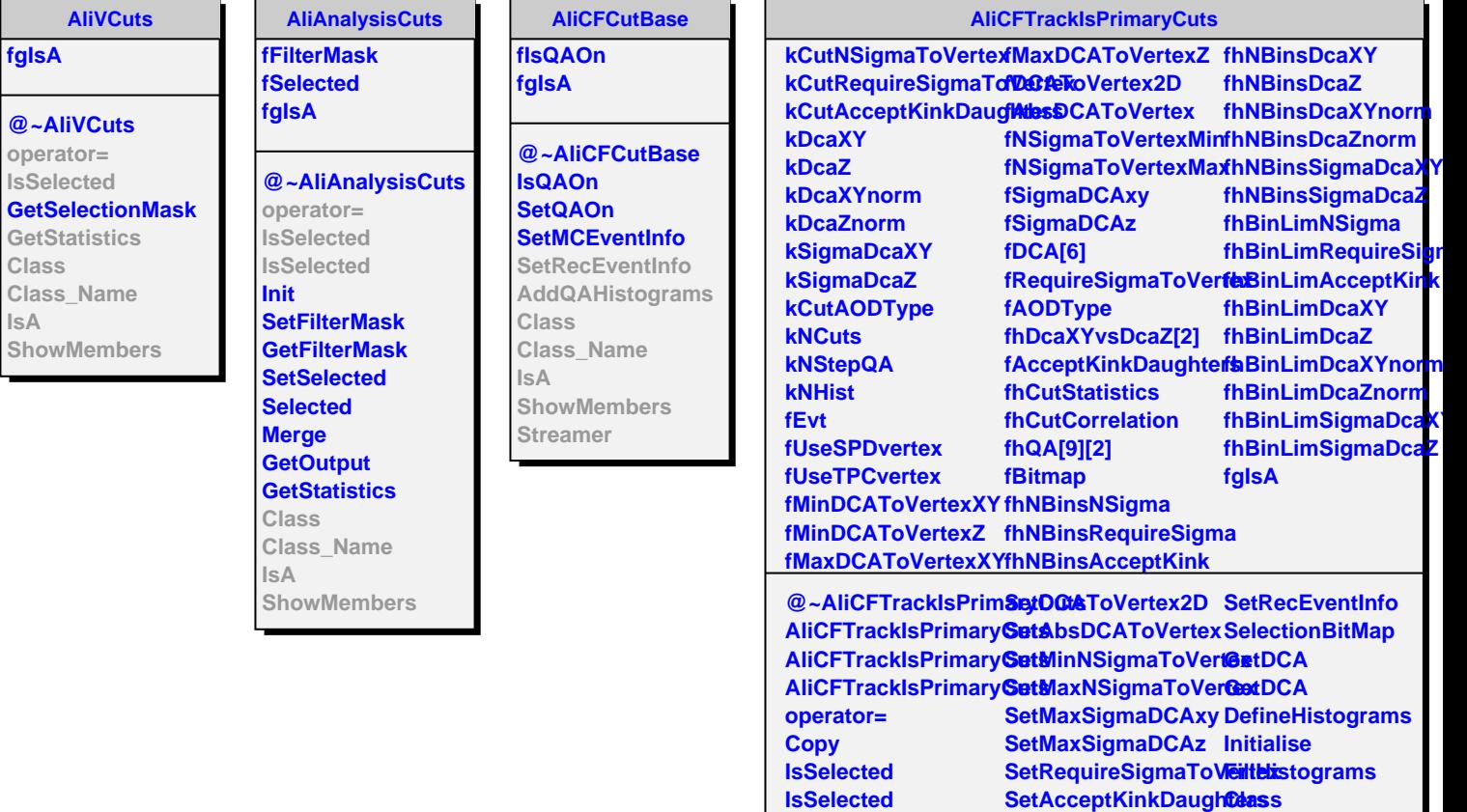

**UseSPDvertex UseTPCvertex**

SetMinDCAToVertexX**S**áveHistograms **SetMinDCAToVertexZ AddQAHistograms SetMaxDCAToVertexXY SetHistogramBins SetMaxDCAToVertexZ SetHistogramBins**

**SetAODType DrawHistograms** **Class\_Name**

**ShowMembers**

**IsA**